# **Fast-Patch N. 12 del 09-01-18** *Prodotto: Adhoc Windows Rel. 9.2*

**Codice:** *R090200\_F0012\_E0000004297*

#### **Fast-Patch Comprese/Note:**

### **FP0005, FP0006, FP0010**

**Oggetto:** *Analisi Operazioni Iva ad esigibilità differita*

#### **Area AMMINISTRATIVA**

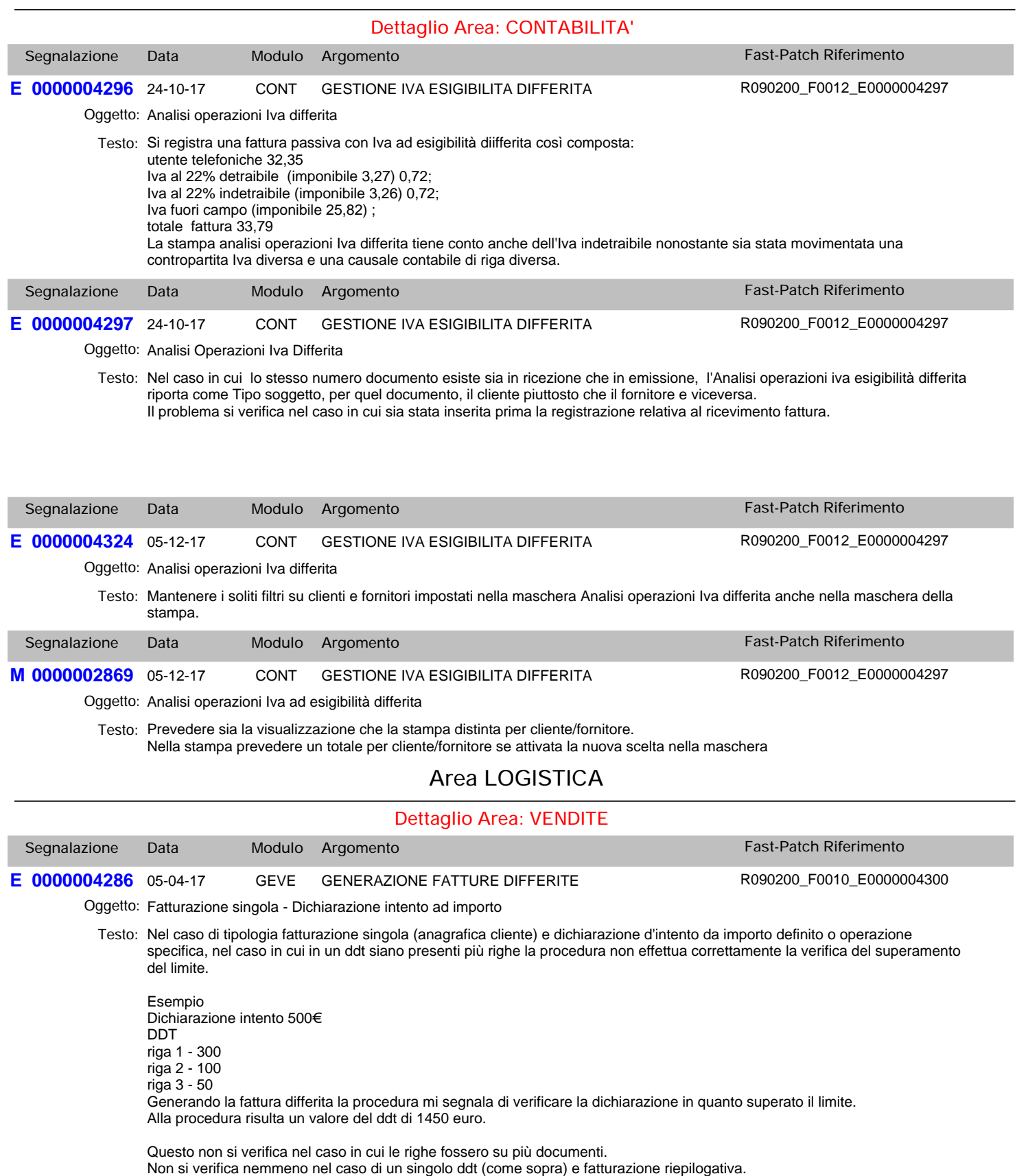

# **Fast-Patch N. 12 del 09-01-18** *Prodotto: Adhoc Windows Rel. 9.2*

R090200\_F0010\_E0000004300

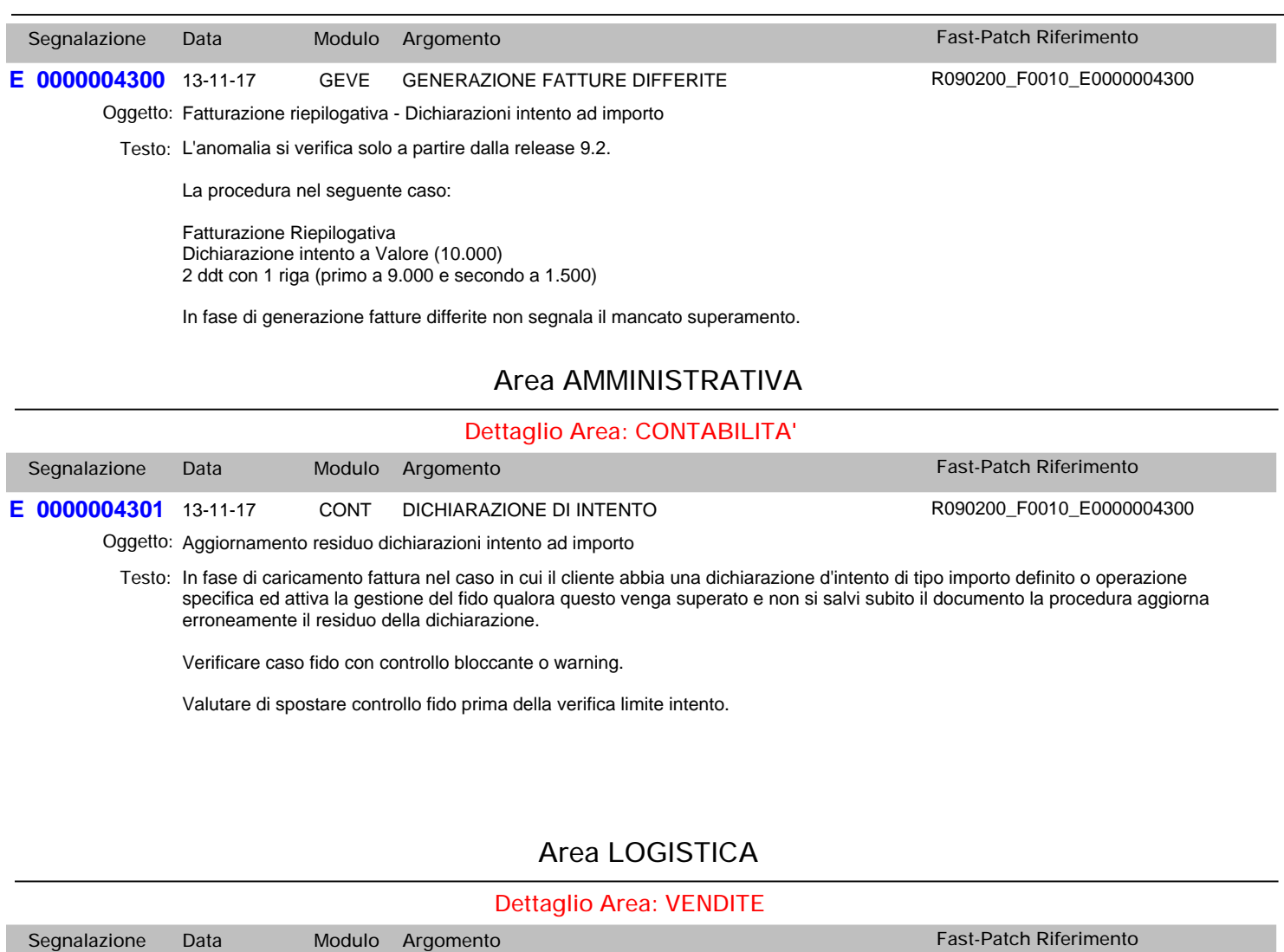

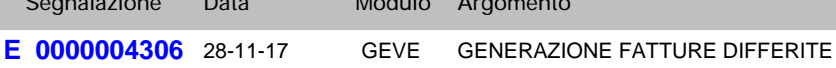

Oggetto: Fatturazione riepilogativa - Dichiarazioni intento ad importo

Fatturazione riepilogativa. *Testo:*

Dichiarazione intento ad importo (10.000)

DDT 1 - 9.000 - Codice pagamento 1 DDT 2 - 1.500 - Codice pagamento 2

In fase di generazione fatture differite non segnala il superamento dell'importo.

A parità di codice pagamento o nel caso di fatturazione singola la procedura riporta il messaggio correttamente.

In generale l'anomalia si presenta nel caso di rottura (codice pagamento/codice agente etc etc).

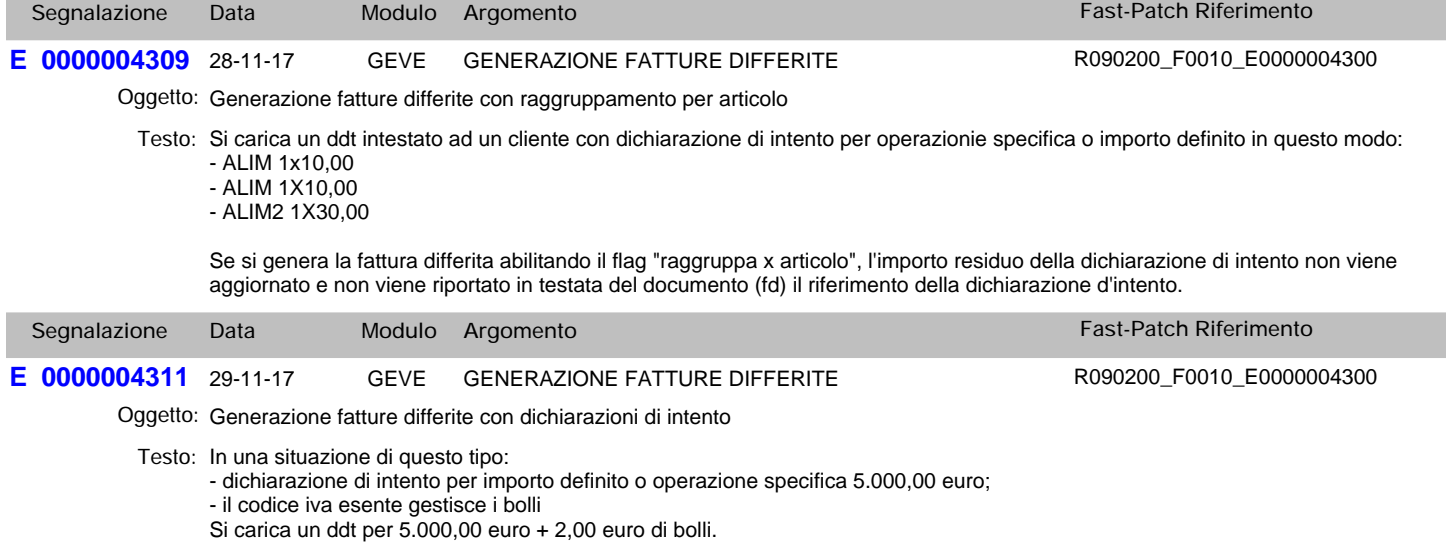

# **Fast-Patch N. 12 del 09-01-18** *Prodotto: Adhoc Windows Rel. 9.2*

In fase di generazione fattura appare il messaggio che l'importo residuo è inferiore all'importo documento. Se si conferma la generazione la dichiarazione di intento viene comunque aggiornata correttamente, cioè non considerando l'importo dei bolli.

Uniformare il controllo/messaggio a quanto già fa l'aggiornamento dell'importo. La procedura non deve considera l'importo dei bolli.

## **Area AMMINISTRATIVA**

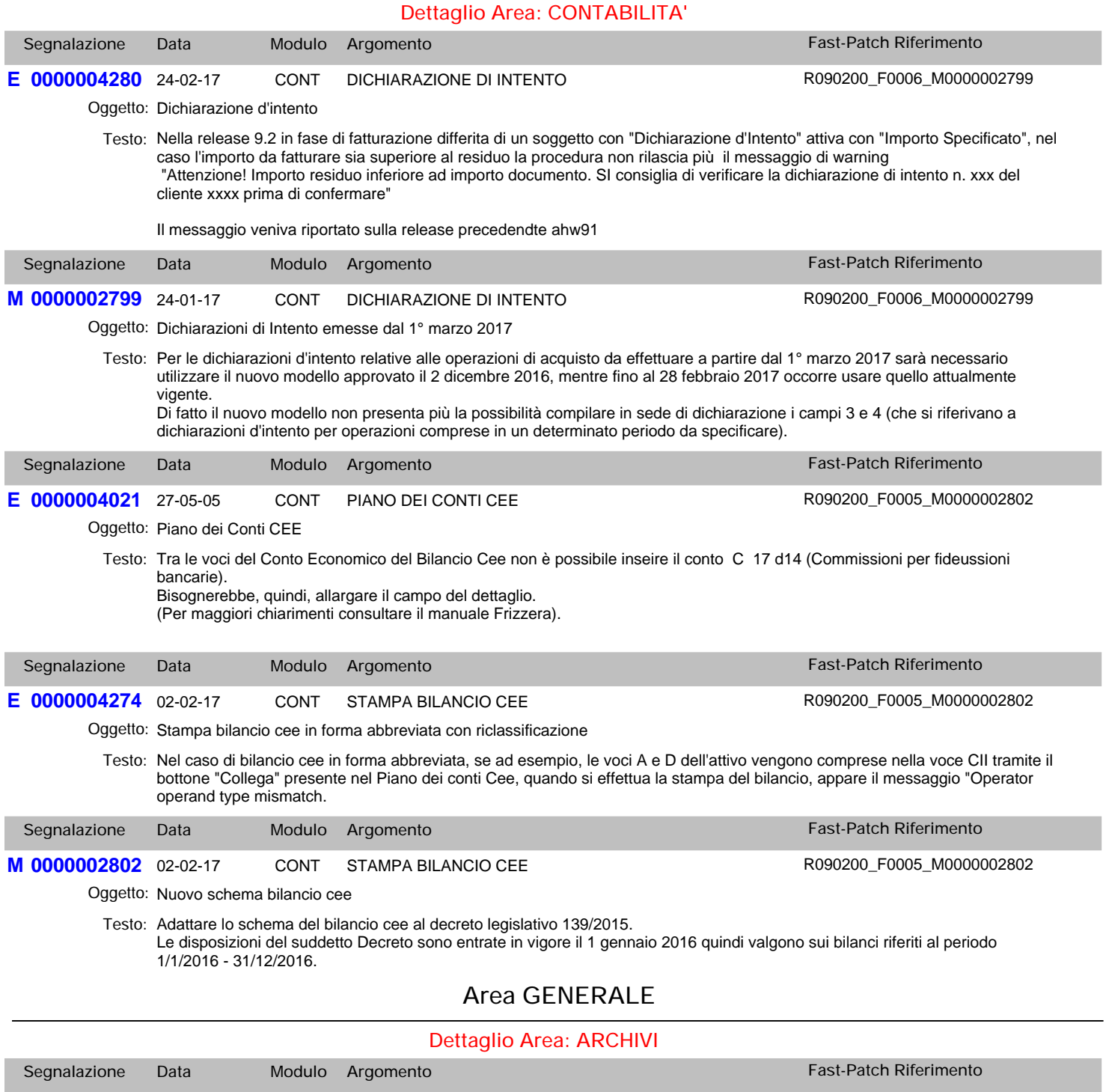

Testo: Adattare la stampa anagrafica piano dei conti alle modifiche apportate nel piano dei conti cee relative all'ampiamento del codice.

**M 0000002803** 02-02-17 ARCH STAMPE PIANO DEI CONTI

Oggetto: Stampa piano dei conti

R090200\_F0005\_M0000002802